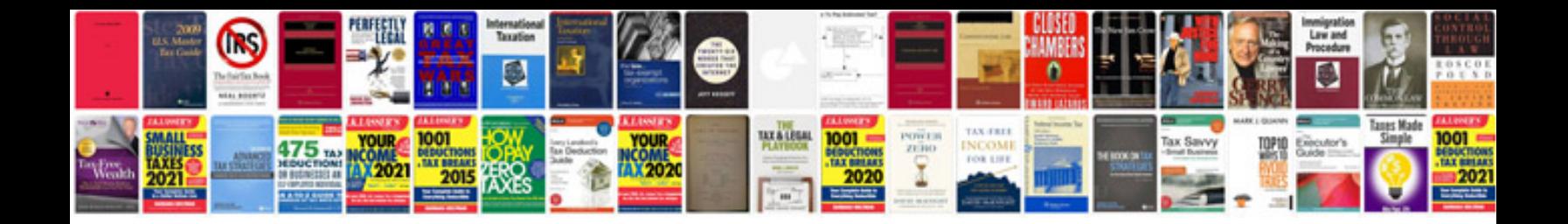

**Pdf excel formulas with examples** 

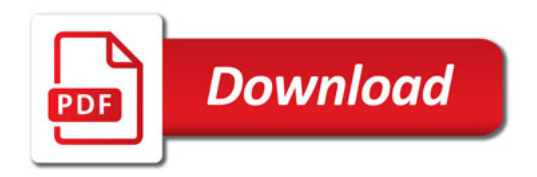

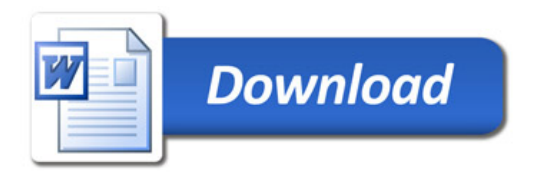